**Ankita Srivastava** 

Cs department

## Multithreading in java with example

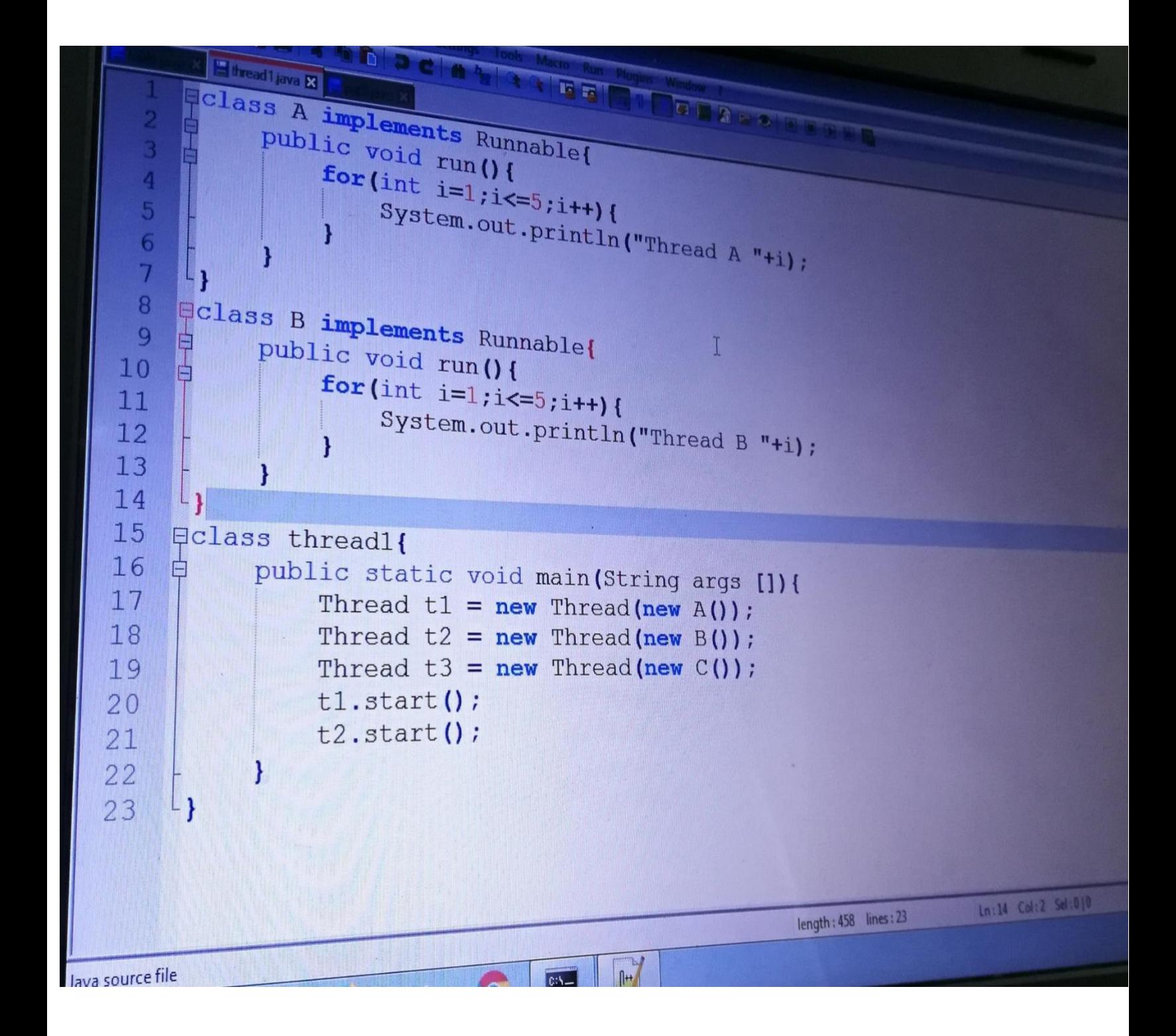